# Bevölkerungszahlen und Geldautomaten -Modellierung mit ganzrationalen Funktionen

### Günther Weber

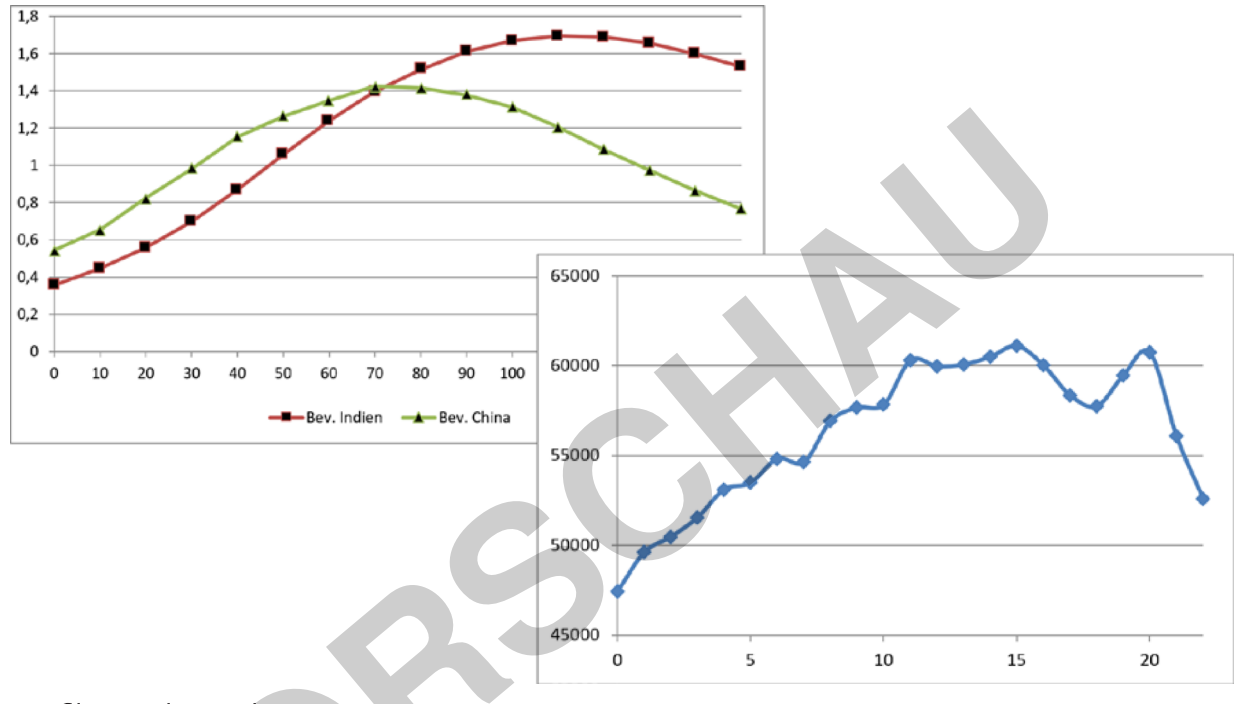

### Grafik: Günther Weber

netzwerk

lernen

Dass die Modellierung von Daten überaus wichtig ist, kennen die Schülerinnen und Schüler z. B. im Zusammenhang mit dem Temperaturanstieg oder dem Anstieg der Weltbevölkerung. Anhand vorhandener Zahlen berechnen die Lernenden mit den Modellen auch prognostizierte Daten.

Im Mittelpunkt mehrerer Übungsaufgaben steht zum einen die Modellierung und der Vergleich der Bevölkerungsentwicklung in China und Indien, zum anderen die Entwicklung der Anzahl der Geldautomaten in Deutschland. Die Schülerinnen und Schüler benutzen im ersten Fall die bekannten Bevölkerungszahlen der Jahre 1950 bis 2022 zum Aufstellen ganzrationaler Funktionen und überprüfen, ob diese mit den vorhandenen Prognosedaten übereinstimmen. Zudem untersuchen Sie mithilfe von Trendfunktionen mit den Methoden der Analysis das Wachstum der Bevölkerung in Indien und China. Fast alle Schülerinnen und Schüler haben schon einmal einen Geldautomaten benutzt.

In mehreren Beispielen stellen die Lernenden die Anzahl der Geldautomaten in der Zeit von 2000 bis 2022 grafisch in einem Boxplotdiagramm dar und untersuchen mit den Methoden der Analysis die Entwicklung der Anzahl. DAADE

zur Vollversion

# Bevölkerungszahlen und Geldautomaten -Modellierung mit ganzrationalen Funktionen

Oberstufe (grundlegend/weiterführend)

Günther Weber

R.1.32

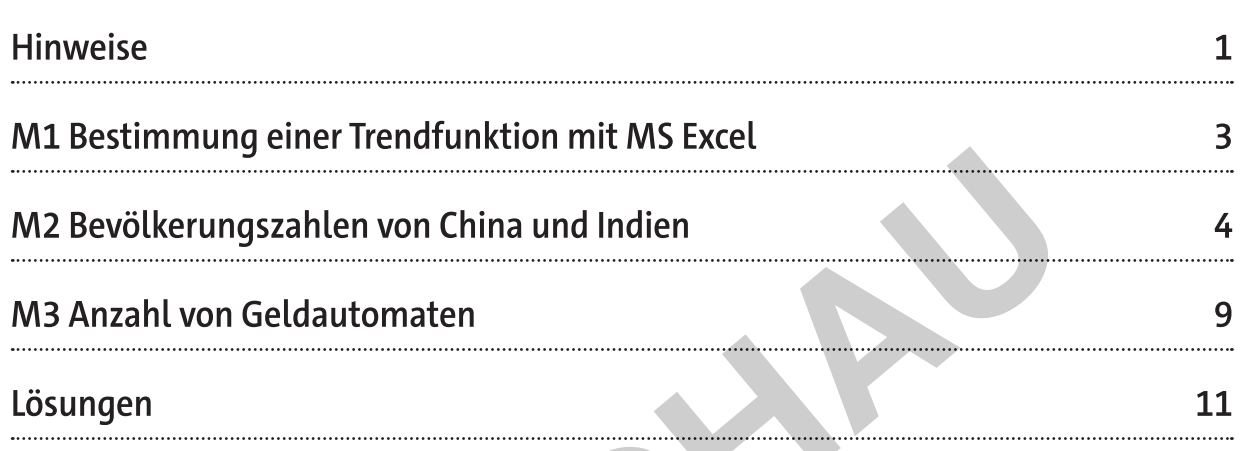

### Die Schülerinnen und Schüler lernen:

ihr Können und Wissen über Ableitungen sowie Geradengleichungen und Gleichungssysteme in zwei konkreten, realitätsnahen Beispielen anzuwenden.

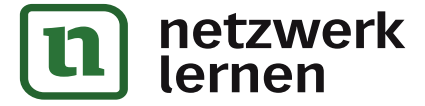

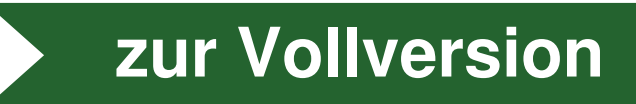

Die Bevölkerungszahlen Chinas lassen sich durch ganzrationale Funktionen annä- $1.$ hern. Die folgenden drei Diagramme zeigen die Bevölkerungszahlen und eine zu den Daten gehörige ganzrationale Trendfunktion (Polynomfunktion).

Anmerkung: In den Diagrammen wurde ein Punktdiagramm ohne interpolierende Linien gewählt, damit die Trendfunktion besser sichtbar ist.

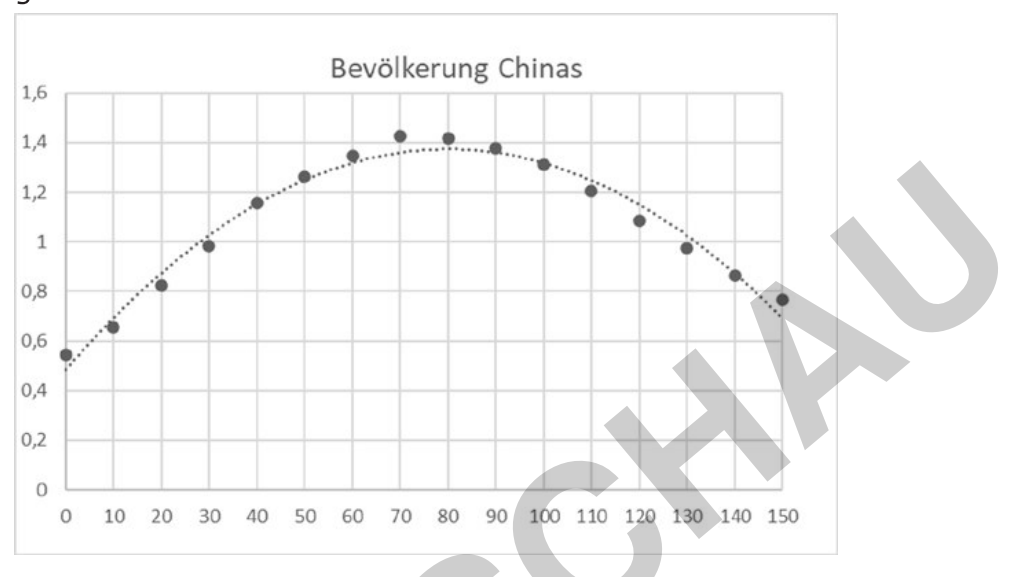

ganzrationale Funktion 2. Grades:

### ganzrationale Funktion 3. Grades:

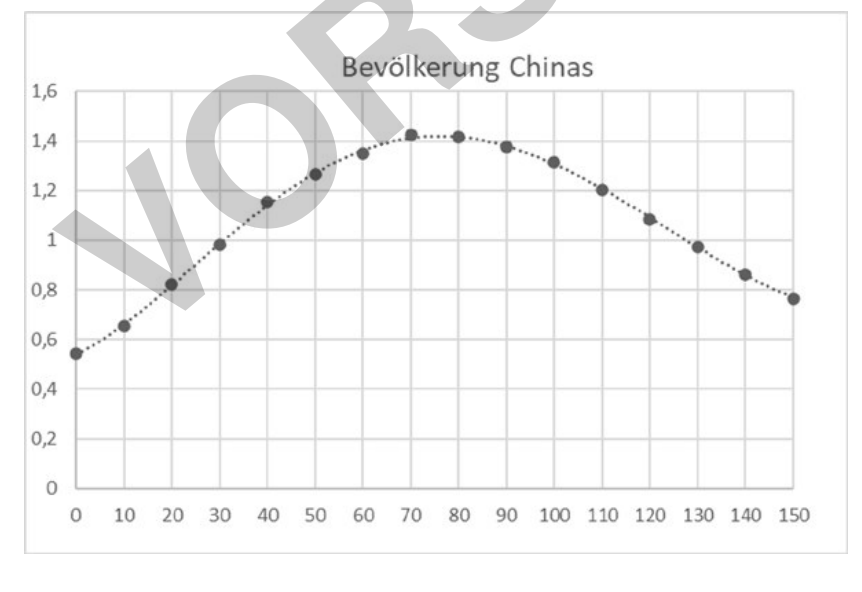

Grafiken: Günther Weber

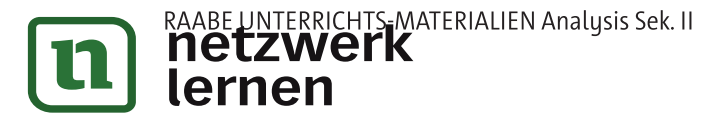

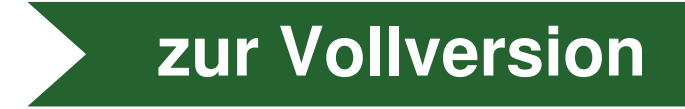

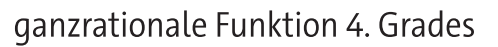

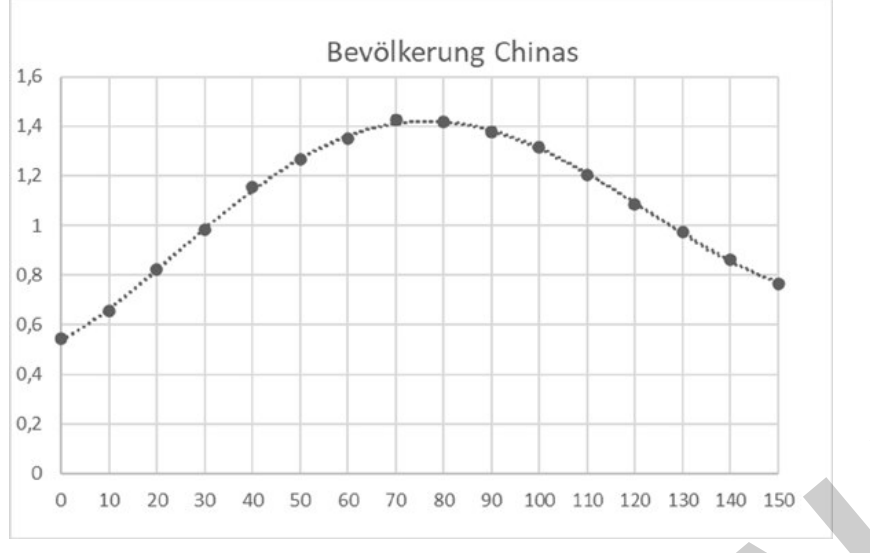

#### Grafik: Günther Weber

- a) Vergleichen Sie die Graphen der drei Trendfunktionen hinsichtlich der Annäherung an die Daten.
- b) Nähern Sie die Bevölkerungszahlen Chinas durch eine ganzrationale Funktion 2. (3., 4.) Grades an. Wählen Sie hierzu das Jahr 1950 als Zeitpunkt t = 0. Benutzen Sie zum Aufstellen des Funktionsterms folgende Angaben:
	- ganzrationale Funktion 2. Grades: die Bevölkerungszahl im Jahr 1950 und eine  $\overline{a}$ maximale Bevölkerungszahl von 1,426 Milliarden Menschen im Jahr 2022
	- II. ganzrationale Funktion 3. Grades: die Bevölkerungszahlen in den Jahren 1950 und 2000 sowie eine maximale Bevölkerungszahl von 1,426 Milliarden Menschen im Jahr 2022
	- III. ganzrationale Funktion 4. Grades: die Bevölkerungszahlen in den Jahren 1950, 1980 und 2000 sowie eine maximale Bevölkerungszahl von 1,426 Milliarden Menschen im Jahr 2022

Berechnen Sie mithilfe der gefundenen Funktionen die Bevölkerungszahlen in den Jahren 2050 und 2100 und entscheiden Sie, ob die Funktionen für die Prognose geeignet sind.

c) Eine mithilfe von Excel ermittelte ganzrationale Trendfunktion 4. Grades (10 Dezimalstellen) für die Bevölkerung Chinas lautet:

 $c_{4}(t) = 0.0000000145 \cdot t^{4} - 0.0000042300 \cdot t^{3} + 0.0002440813 \cdot t^{2}$ 

+0,0111485711 · t + 0,5352985036, t  $\in$  [0;150]

Die folgende Tabelle zeigt die mit der Trendfunktion berechneten Funktionswerte, wenn die Koeffizienten der Trendfunktion mit 6 (8,10) Dezimalstellen angegeben werden.

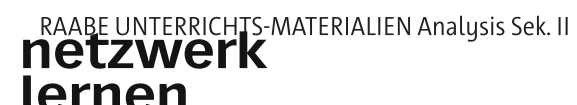

© RAABE 2023

zur Vollversion

0000

2. Wählen Sie für die folgenden Aufgaben als Trendfunktion für China die Funktion  $c_{4}(t) = 0.0000000145 \cdot t^{4} - 0.0000042300 \cdot t^{3} + 0.0002440813 \cdot t^{2}$ .

+0,0111485711 · t + 0,5352985036, t  $\in$  [0;150]

Eine mithilfe von Excel ermittelte ganzrationale Trendfunktion 4. Grades für die Bevölkerung Indiens lautet

 $i_{\ell}$  (t) = 0,0000000102 · t<sup>4</sup> - 0,0000039441 · t<sup>3</sup> + 0,0003956161 · t<sup>2</sup>

 $+0.0027245118 \cdot t + 0.3670028380$ ,  $t \in [0,150]$ 

- Bestimmen Sie das Jahr und den Monat, in dem die Bevölkerungszahl Indiens die a) Bevölkerungszahl Chinas übersteigt.
- b) Bestimmen Sie den Zeitpunkt, an dem die Bevölkerungszahl Indiens maximal ist.
- Berechnen Sie den durchschnittlichen Anstieg der Bevölkerung Chinas im Zeitc) raum von 1950 bis 2022. Bestimmen Sie den Zeitpunkt mit dem gleichen Wachstum.
- d) Bestimmen Sie den Zeitraum, in dem der Anstieg der Bevölkerung Indiens größer ist als der Anstieg der Bevölkerung Chinas.
- e) Bestimmen Sie den Zeitraum, in dem die Bevölkerung Chinas (Indiens) um mehr als 10 Millionen Menschen im Jahr zugenommen hat.
- Bestimmen Sie den Zeitpunkt, an dem die Bevölkerung Chinas (Indiens) am f) stärksten ansteigt. Vergleichen Sie diesen Anstieg mit der Bevölkerungszahl einiger Bundesländer bzw. Staaten Europas.

zur Vollversion

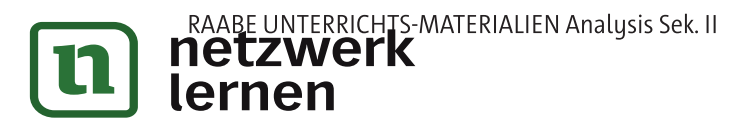